# **SET – 4**

Code No. 197

## Series : GBM/C

Roll No.

Candidates must write the Code on the title page of the answer-book.

- Please check that this question paper contains 2 printed pages.
- Code number given on the right hand side of the question paper should be written on the • title page of the answer-book by the candidate.
- Please check that this question paper contains 20 questions. •
- Please write down the Serial Number of the question before attempting it.
- 15 minute time has been allotted to read this question paper. The question paper will be • distributed at 10.15 a.m. From 10.15 a.m. to 10.30 a.m., the students will read the question paper only and will not write any answer on the answer-book during this period.

## **TYPOGRAPHY & COMPUTER APPLICATIONS** (ENGLISH)

Time allowed : 2 hours

Maximum Marks : 30

### Part A – Typography

| 1.  | What is fully blocked form of Business letters ?                                                                                     | 1       |
|-----|----------------------------------------------------------------------------------------------------|---------|
| 2.  | <ul> <li>What proof correction signs are used for the following ?</li> <li>(a) Delete</li> <li>(b) No space between words</li> </ul> | 1       |
| 3.  | What is the difference between a manuscript and a corrected draft ?                                                                  | 1       |
| 4.  | What is Reference Number ? Why is it given in business and official letters ?                                                        | 2       |
| 5.  | Differentiate between Demi-official and other official letters.                                                                      | 2       |
| 6.  | Write down the full form of the following abbreviations :<br>memo, food, sd., ref., Ltd., assn.                                      | 3       |
| 197 | 1                                                                                                    | [P.T.O. |

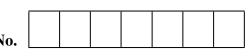

•

## Part B – Computer Application

| 7.  | What is a PowerPoint ?                                                   | 1 |
|-----|--------------------------------------------------------------------------|---|
| 8.  | Which menu command is used to delete a slide ?                           | 1 |
| 9.  | Which button is used for adding a new slide to a presentation ?          | 1 |
| 10. | How many views are available in PowerPoint?                              | 1 |
| 11. | What is Excel ?                                                          | 1 |
| 12. | What is a formula in Excel ?                                             | 1 |
| 13. | What is a Worksheet ?                                                    | 1 |
| 14. | What is a Workbook ?                                                     | 1 |
| 15. | What is E-mail ?                                                         | 1 |
| 16. | What is function ? Which sign is used to write any function in formula ? | 2 |
| 17. | Write the names of any two anti-virus software.                          | 2 |
| 18. | Write the names of any two web browser.                                  | 2 |
| 19. | How will you do cell alignment in Excel ?                                | 2 |
| 20. | Write the steps to create e-mail account on any popular sites.           | 3 |